## HOW TO CREATE A GMAIL ACCOUNT

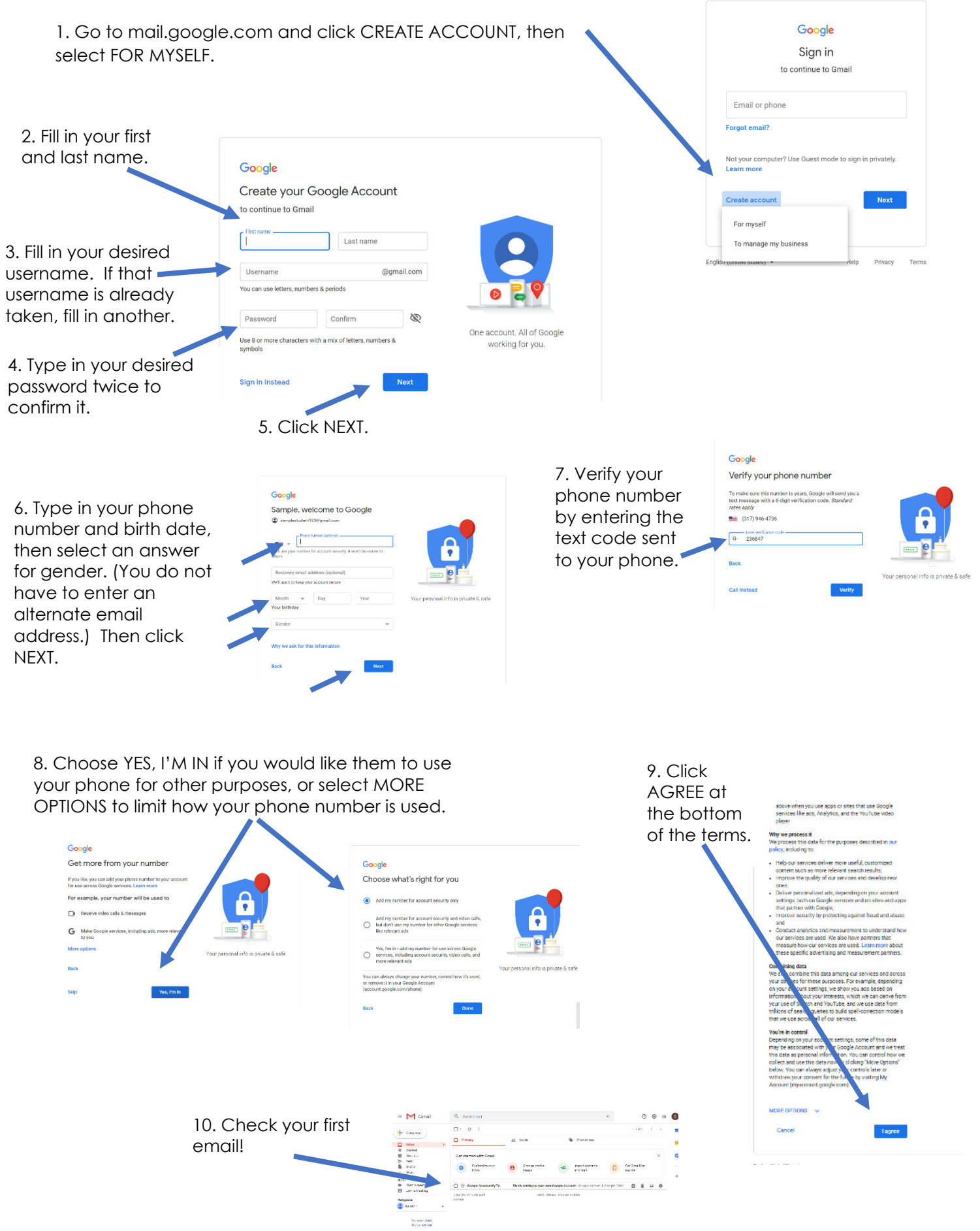